مو الحكيم

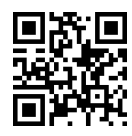

دانشگاه تهران میستوتری و استفاده است. دانشگاه تهران میشوتری به این کشور دانشگاه میشوتری دانشگاه میشوتری دانشگا Foundations of Computer Vision |@=Q=i T}OQB 1395ffl96 pw= p=Ut}v |UOvyt |xOmWv=O

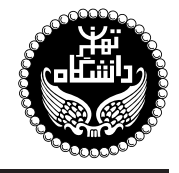

مباني بينايي كامپيوتري

Foundations of Computer Vision

 $|y - y_0|$  احد / نظری پیشنیاز: هوش مصنوعی، مبانی هوش محاسباتی، سیگنالها و سیستمها یکشنبه، ۸:۳۰ تا ۹:۴۵، ۱۰:۱۵ تا ۱۱:۳۰

<http://kazim.fouladi.ir> C}=U?w <kazim@fouladi.ir>, <kfouladi@ut.ac.ir>

<http://courses.fouladi.ir/vision> TQO C}=U?w

<mark>مدرس</mark> حكتركاظم فولادى قلعه

**مراجع** كتابهاي مرجع کر مسکن حسین و حسین<br>کتابهای درس. ترجمهی فارسی دو کتاب اول در بازار موجود است:

- [1] R.C. Gonzalez and R.E. Woods, Digital Image Processing, 3rd edition, Prentice-Hall, 2008.
- [2] R.C. Gonzalez, R.E. Woods, and S.L. Eddins, Digital Image Processing Using Matlab, 2nd edition, Pearson-Prentice-Hall, 2009.
- [3] R. Jain, R. Kasturi, and B.G. Schunck, Machine Vision, McGraw-Hill, 1995.

ساير مراجع

- [4] W.K. Pratt, Introduction to Digital Image Processing, CRC Press, 2013.
- [5] A.K. Jain, Fundamentals of Digital Image Processing, Prentice-Hall, Addison-Wesley, 1989.
- [6] G. Bradski and A. Kaehler, Learning OpenCV, O'Reilly Media, 2008.
- [7] Al Bovik (ed.), The Essential Guide to Image Processing, Academic Press, 2009.

LabView ،OpenCV ،MATLAB فرمافزارها

**ارزیابی** نحوهی محاسبهی نمرهی درس و توضیحات لازم:

.<br>تکلیفهای دستی : ۴ نمره، تکلیفهای کامپیوتری : ۶ نمره، آزمون پایانترم : ۱۰ نمره ■ کلیهی دانشجویان این درس باید با مراجعه به وبسایت درس از طریق گزینهی ایج*اد حساب ګاربر<sub>ی</sub> جدید* در این درس ثبتنام کنند. (چنانچه پیش از این در وبسایت courses.fouladi.ir ثبت نام کردهاید و دارای حساب کاربری هستید، مجدداً ثبت نام نکنید و از همان حساب کاربری استفاده کنید. چنانچه نام کاربری یا کلمهی عبور خود را فراموش کردهاید، جهت بازیابی به استاد درس ایمیل بزنید.) ■ كلىد ثىت نام: ■ لازم است دانشجویان عزیز، اعلانات درس را از طریق وبسایت درس به طور مستمر ییگیری کنند. ■ حضور منظم دركلاس ضروري است. عدم تحويل بهموقع تكاليف وكارخواستهها مشمول نمرهى منفى مىشود.

**سرفصل مطالب** زمانبندي و منابع مطالعه

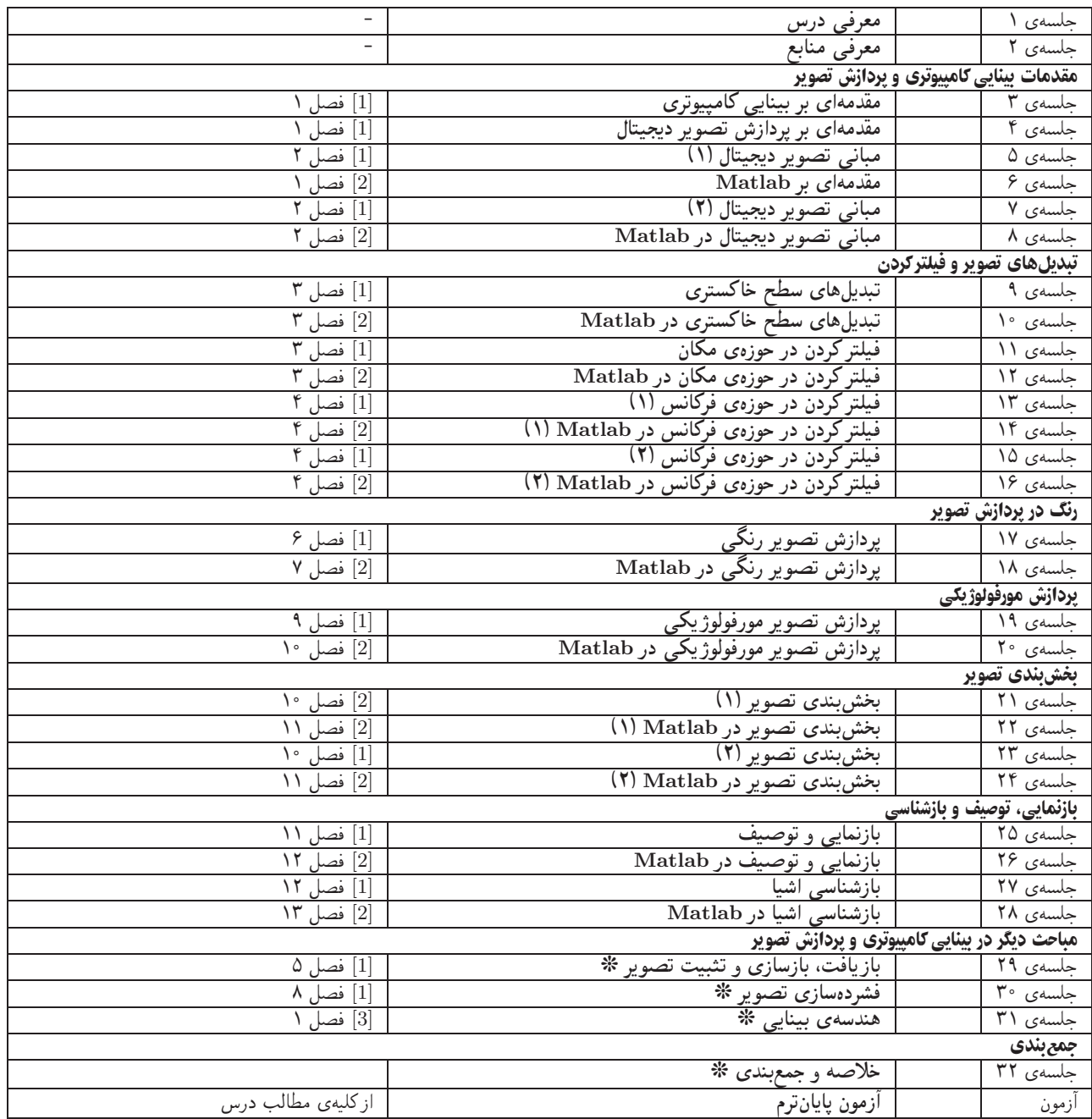

**تکلیفه**ا یرای تسلط بر روی مباحث، برای هر قسمت درس، تکلیفهایی در نظرگرفته شده است که در طول نیمسال از طریق وبسایت درس اعلام میشود. تکالیف به صورت دستی تحویل گرفته میشوند. تکالیف کامپیوتری از طریق آپلود در سایت درس تحویل داده میشوند.